# Стандартные и нестандартные потоки ввода/вывода

2021

Потоки для форматированного ввода/вывода

Буферы потоков ввода/вывода

Двоичный ввод/вывод

# Раздел 1

Потоки для форматированного ввода/вывода

### Стандартные потоки

```
namespace std {
   class ios_base {
       streamsize precision; // количество знаков после запятой
       streamsize width; // ширина поля вывода
       fmtflags flags; // флаги форматирования
       iostate exception; // флаги состояния для исключений
       iostate streambuf state; // флаги состояния
    };
    template <class Ch, class Tr>
    class basic_ios: public ios_base {
       Ch fill; // символ для заполнения пустоты
       basic_streambuf<Ch,Tr>* _streambuf; // буфер ввода/вывода
    };
    template <class Ch, class Tr>
    class basic_ostream: virtual public basic_ios<Ch,Tr> {
       // нет полей
    };
}
```
# Стандартные потоки

Стандартная библиотека:

```
namespace std {
   extern istream cin; // fd=0
   extern ostream cout; // fd=1
   extern ostream cerr, clog; // fd=2
}
```
Командная строка (перенаправление из файлов):

```
./myprog 0< stdin.txt 1> stdout.txt 2> stderr.txt
./myprog < stdin.txt > stdout.txt 2> stderr.txt
```
# Пример №1

```
// колонки фиксированной ширины
// ширина поля 20 символов, выравнивание по правому краю
std::cout.width(20);
std::cout.setf(std::ios::right, std::ios::adjustfield);
std::cout << "Word";
std::cout.width(20);
std::cout.setf(std::ios::right, std::ios::adjustfield);
std::cout << "Count";
...
               Word Count
                dog 1
                cat 10
```
# Пример №2

```
// генерация имени файла
unsigned int frame number = 11;
std::stringstream filename;
filename << "frame-";
filename.width(10);
filename.fill('0');
filename << frame number;
filename << ".jpg";
std::ofstream out{filename.str()}; // frame-0000000011.jpg
...
```
# Пример №3: манипуляторы

```
std::cout
    << std::setw(20) << std::right << "Word"
    << std::setw(20) << std::right << "Count"
    << std::endl;
```

```
unsigned int frame number = 11;
std::stringstream filename;
filename
    << "frame-"
    << std::setw(10) << std::setfill('0') << frame_number
    << ".jpg";
std::ofstream out{filename.str()}; // frame-0000000011.jpg
```

```
// стандартные манипуляторы
namespace std {
```
}

```
// упрощенная версия
std::ostream&
endl(std::ostream& os) {
    os.put('\n'); os.flush(); return os;
}
// оператор внутри класса ostream
ostream&
ostream::operator<<(ostream& (*manip)(ostream&)) {
    return manip(*this);
}
```

```
namespace std {
```
}

```
// вспомогательный класс
struct Setw { int width; };
// манипулятор с аргументом
Setw setw(int n) { return {n}; }
```
// оператор вывода для вспомогательного класса ostream& **operator**<<(ostream& os, Setw s) { os.width(s.width); **return** os; }

# Пример №6: форматирование (C++20)

```
// колонки шириной 20 символов без выделения памяти
std::format_to(std::ostream_iterator<char>(std::cout, ""),
                "\{:\<20\} \{:\<20\} \n", "Word", "Count");
```
// колонки шириной 20 символов с выделением памяти std::cout << std::format(" $\{:\langle 20 \} \{:\langle 20 \rangle \}$ ", "Word", "Count");

// генерация имени файла  $std::ofstream$   $out{std::format("frame-{:0>10}.ipg", frame number)};$ 

#### Состояние потока

```
std::istream in(...);
if (in.rdstate() & std::ios::eofbit) { ... }
if (in.eof()) { ... }
```
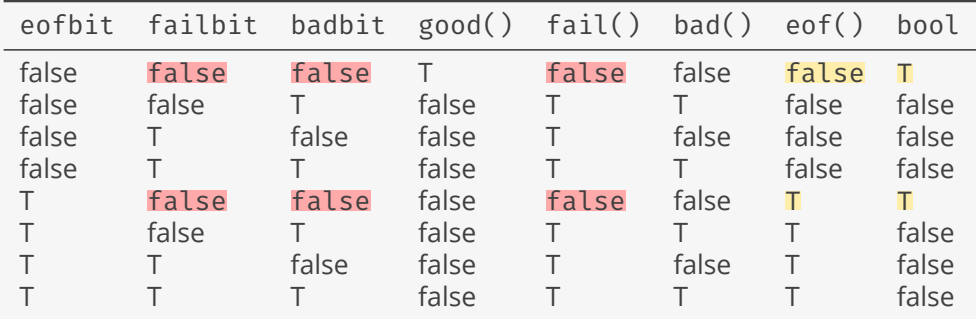

### Пример: чтение массива

```
std::istream&
operator>>(std::istream& in, std::vector<float>& arr) {
    float x;
    \frac{1}{2} попытка №1
   while (in >> x) { arr.push back(x); }
    // попытка №2
   while (!in.eof()) { in >> x; arr.push back(x); }
    // попытка №3
    while (!in.eof()) {
        in >> x; if (!in) { break; }
        arr.push back(x);}
    return in;
}
```
### Пример: чтение массива

```
std::vector<float> arr;
std::ifstream in:
try {
    in.exceptions(std::ios::failbit | std::ios::badbit);
    in.open("arr.txt");
    in >> arr;
} catch (const std::ios::failure&) {
    std::cerr << "i/o error\n";
} catch (const std::exception& err) {
    std::cerr << err.what() << std::endl;
}
```
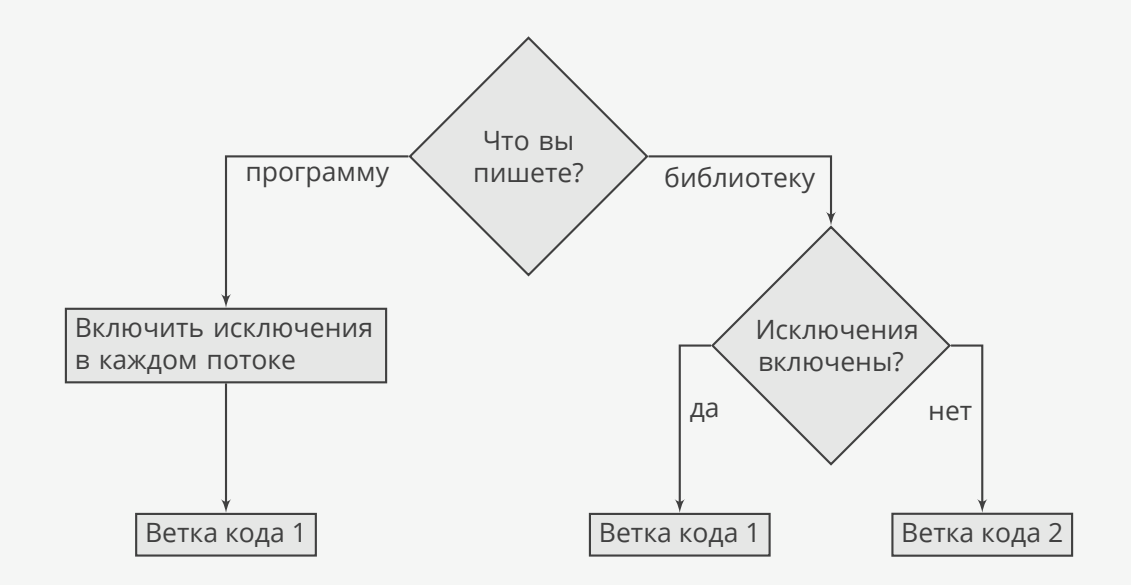

# Раздел 2

Буферы потоков ввода/вывода

# Перенаправление в файл

```
// перенаправление в файл
std::ofstream out{"out.txt"};
std::streambuf* oldbuf = std::cout.rdbuf(out.rdbuf());
...
std::cout.rdbuf(oldbuf); // восстанавливаем старый буфер
// копирование файлов
std::ofstream{"dest.txt"} << std::ifstream{"src.txt"}.rdbuf();
```
### Базовый класс

```
template <class Ch, class Tr=std::char_traits<T>>
class basic_streambuf {
   Ch* _eback; // начало буфера для чтения
   Ch* _gptr; // текущая позиция для чтения
   Ch* _egptr; // конец буфера для чтения
    Ch* _pbase; // начало буфера для записи
   Ch* _pptr; // текущая позиция для записи
   Ch* _epptr; // конец буфера для записи
};
// p == put == output == write11 g == get == input == read
```
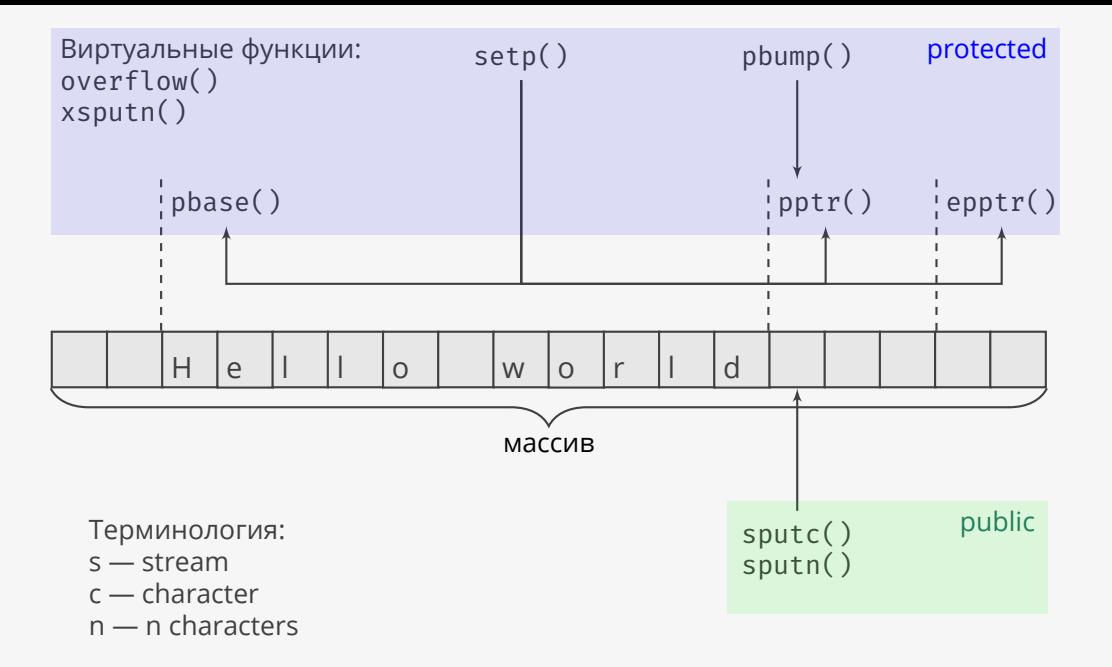

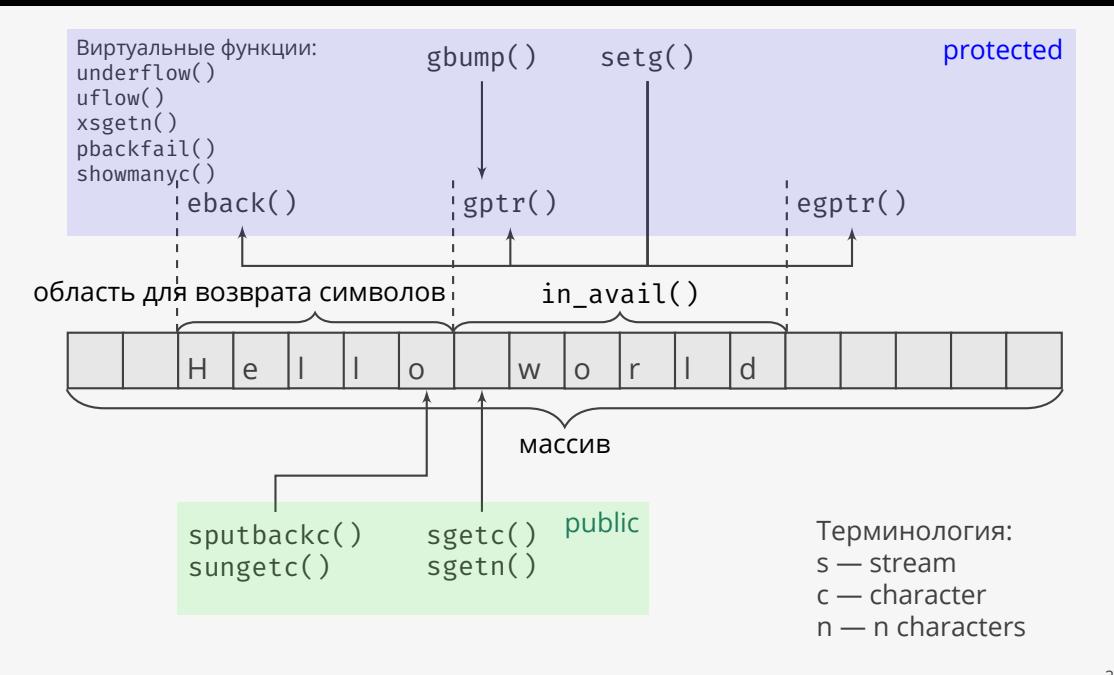

# Виртуальные функции

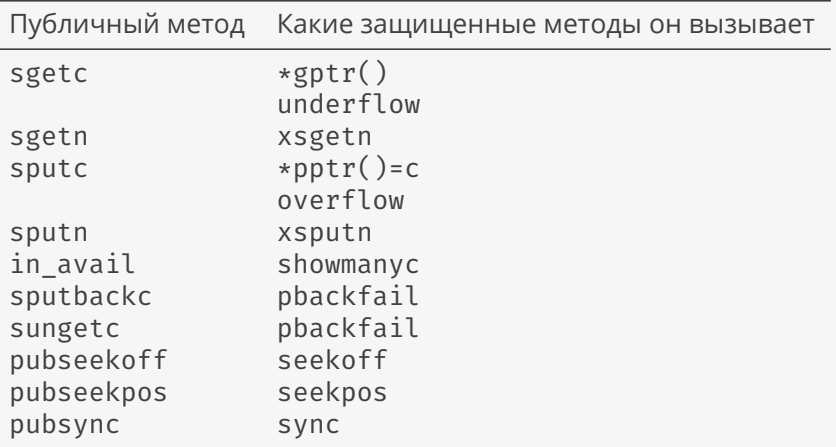

# Пример: буфер-тройник

```
class teebuf: public std::streambuf {
    std::streambuf* buf1, *buf2;
public:
    teebuf(std::streambuf* b1, std::streambuf* b2):
    buf1(b1), bur2(b2) {}
protected:
    int_type overflow(int_type c) override {
        buf1->sputc(c); buf2->sputc(c); return c;
    }
    std::streamsize
    xsputn(const char* s, std::streamsize n) override {
        buf1->sputn(s, n); buf2->sputn(s, n); return n;
    }
};
```

```
// выводим одновременно на консоль и в файл
std::ofstream out{"out.txt"};
std::streambuf* oldbuf = std::cout.rdbuf();
teebuf tee{oldbuf, out.rdbuf()};
std::cout.rdbuf(&tee);
...
std::cout.rdbuf(oldbuf); // восстанавливаем старый буфер
```
# Пример: буфер с нижним регистром

```
class LowerCaseBuf: public std::streambuf {
    std::streambuf* old; std::string str;
public:
    explicit LowerCaseBuf(std::streambuf* b): old(b) {}
protected:
    int_type overflow(int_type c) override {
        return old->sputc(std::tolower(c));
    }
    std::streamsize
    xsputn(const char* s, std::streamsize n) override {
        str.assign(s, n);
        for (char\delta ch : str) { ch = std::tolower(ch); }
        return old->sputn(str.data(), n);
    }
};
```
- ▶ Потоки форматированный вывод (числа, строки, объекты).
- ▶ Буферы посимвольный вывод (1,2,4-байтовые символы).
- ▶ Буферы побайтовый вывод (1-байтовые символы).

Раздел 3

Двоичный ввод/вывод

### Выравнивание типов

```
template <class T>
void print() {
    std::cout << \text{sizeof}(T) << ' ' << \text{alignof}(T) << '\n\backslash n';}
\frac{1}{4} для архитектуры x86 64 и armv6l
print<int>(); // 4 4
print<char>(); // 1 1
struct X \{ \text{int } i; \text{char } ch; \}; print<X>(); // 8 4
struct Y { int i; char ch[4]; }; print<Y>(); // 8 4
struct Z { int i; char ch[5]; }; print<Z>(); // 12 4
```
### Общие правила выравнивания

- ▶ Размер структуры всегда делится без остатка на выравнивание:  $sizeof(X)\%alignof(X) == 0.$
- $\blacktriangleright$  Для примитивных типов всегда sizeof(X) == alignof(X).
- ▶ Адрес структуры всегда делится без остатка на выравнивание.
- ▶ Указатель X\* можно безопасно привести к указателю Y\*, только если  $alignof(Y) \leq alt{align}(X).$

#### Частные правила выравнивания

- **► х86 64: выравнивание требуется только для операций с векторными** регистрами.
- ▶ C++: память всегда выделяется с максимальным выравниванием (как правило, равному размеру векторного регистра).

### Пример: контрольная сумма

```
// bytes — часть сетевого пакета
int checksum(const char* bytes, size_t n) {
    const int* x = reinterpret_cast<const int*>(bytes);
   const size t m = n/sizeof(int);
    int sum = 0;
   for (int i=0; i<m; ++i) {
       sum += x[i];}
    return sum;
}
```
### Пример: контрольная сумма

```
// bytes — часть сетевого пакета
int checksum(const char* bytes, size_t n) {
    const int* x = reinterpret_cast<const int*>(bytes); // ошибка
    const size t m = n/sizeof(int);
    int sum = 0;
   for (int i=0; i<m; ++i) {
       sum += x[i];}
   return sum;
}
```
### Пример: контрольная сумма

```
int checksum(const char* bytes, size_t n) {
    int sum = 0;
   for (size t i=0; i<n; i+=sizeof(int)) {
        int \vee = 0;
        static_assert(alignof(char) <= alignof(int), "fail");
        auto ptr = reinterpret_cast<char*>(&y); // ок
        std::copy_n(bytes + i, sizeof(int), ptr);
        sum + = V;
    }
    return sum;
}
```
# Порядок байт

```
int number = 1;
auto bytes = reinterpret_cast<const char*>(&number);
for (int i=0; i<sizeof(int); ++i) {
    std::cout << int(bytes[i]);
}
std::cout << '\n';
// 1000 — от младшего к старшему (little-endian)
// 0001 — от старшего к младшему (big-endian)
```
- ▶ Little-endian: x86, ARM.
- ▶ Big-endian: PowerPC, SPARC.
- $\blacktriangleright$  Динамический: PowerPC, ARM.

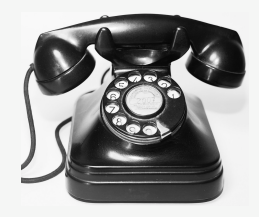

Сетевой порядок байт — от старшего к младшему (big-endian).

# Изменение порядка байт

```
uint64_t byte_swap(uint64_t n) {
   return ((n & UINT64_C(0xff00000000000000)) >> 56) |
          ((n & UINT64_C(0x00ff000000000000)) >> 40) |
          ((n 6 UINT64 C(0x0000ff0000000000)) >> 24)((n 6 UINT64 C(0x000000f100000000)) >> 8)((n 6 UINT64 C(0x000000000f000000)) << 8) |
          ((n 6 UINT64 C(0x00000000000f0000)) << 24)((n 6 UINT64 C(0x0000000000000f00)) << 40)((n 6 UINT64 C(0x00000000000000f)) << 56;
   // return builtin bswap64(n);
}
uint16_t byte_swap(uint16_t n) {
   return ((n & 0xff00) >> 8) | ((n & 0x00ff) << 8);
   // return __builtin_bswap16(n);
}
```
# Правила преобразования

- ▶ Преобразование массива байт в примитивный тип безопасно только с помощью побайтового копирования.
- ▶ Преобразование из примитивного типа в массив байт безопасно даже через указатель (без копирования).
- ▶ При передаче данных по сети в двоичном виде порядок байт приводят к единому виду (либо всегда LE, либо всегда BE).
- ▶ Порядок байт не связан с порядком бит.
- $\blacktriangleright$  Порядок байт только для примитивных типов (int, short, long, float).

#### Ссылки

- ▶ Создание своих буферов для потоков C++. http://wordaligned.org/articles/cpp-streambufs
- ▶ Подробное объяснение невыровненного доступа к памяти от разработчиков ядра Linux. https: //www.kernel.org/doc/Documentation/unaligned-memory-access.txt

 $© 2019-2021$  Ivan Gankevich  $i.gankevich@spbu.ru$ 

This work is licensed under a Creative Commons Attribution-ShareAlike 4.0 International License. The copy of the license is available at https://creativecommons.org/licenses/by-sa/4.0/.

Images:

▶ Quino Al «Teléfono» .